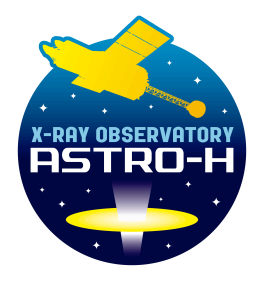

# ASTRO-H

## **INSTRUMENT CALIBRATION REPORT INSTRUMENT MAP ASTH-ALL-CALDB-INSTMAP**

Version 0.1

March 2016

**ISAS/ GSFC** 

**Prepared by:** Hitomi Science Data Center

### **Table of Contents**

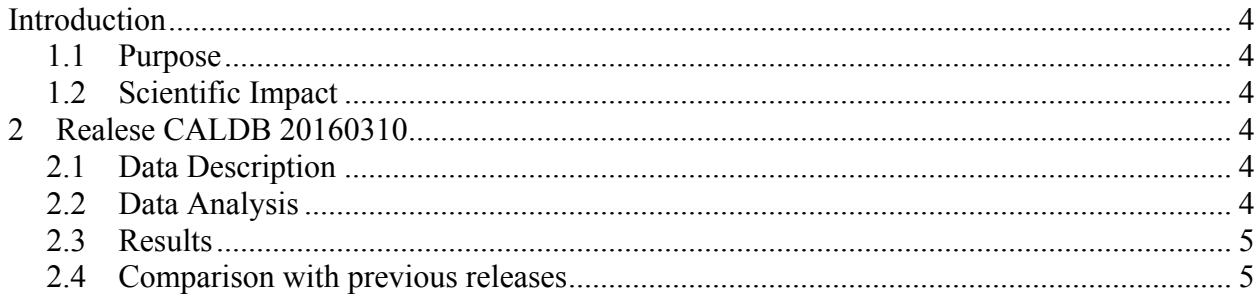

### **CHANGE RECORD PAGE (1 of 1)**

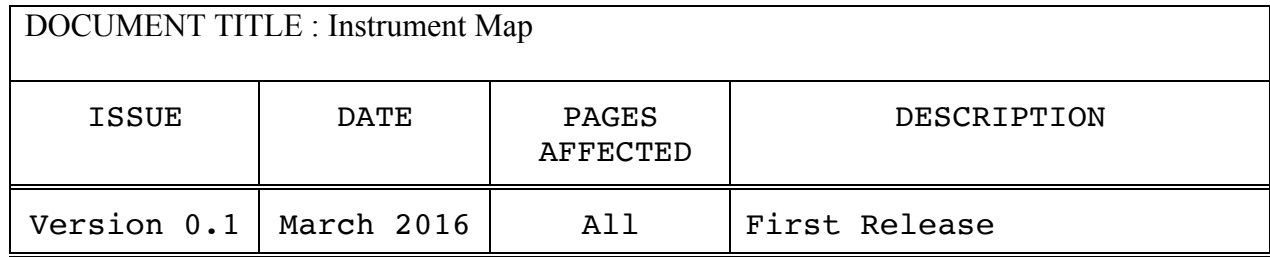

#### **Introduction**

#### **1.1 Purpose**

A Hitomi instrument map is one of the files used in the derivation of an exposure map. It is combined with a map of bad and flickering pixels, a telescope vignetting function and other calibration files defining the instrument quantum efficiency, contamination and filter transmission. The exposure map is then used to generate an instrument response matrix. The instrument map is also used to derive a flat field image.

#### **1.2 Scientific Impact**

A Hitomi instrument map defines the field of view of a single Hitomi detector. It includes one or more FITS images, each in a particular coordinate system, along with keywords defining the relevant coordinates systems. The six Hitomi instrument map files (one each for SXI, SXS, HXI1, HXI2, SGD1, SGD2) define the mapping of the physical extent of a detector into a standard Hitomi coordinate system. These maps change when the measurement of the alignment between the instruments and spacecraft changes.

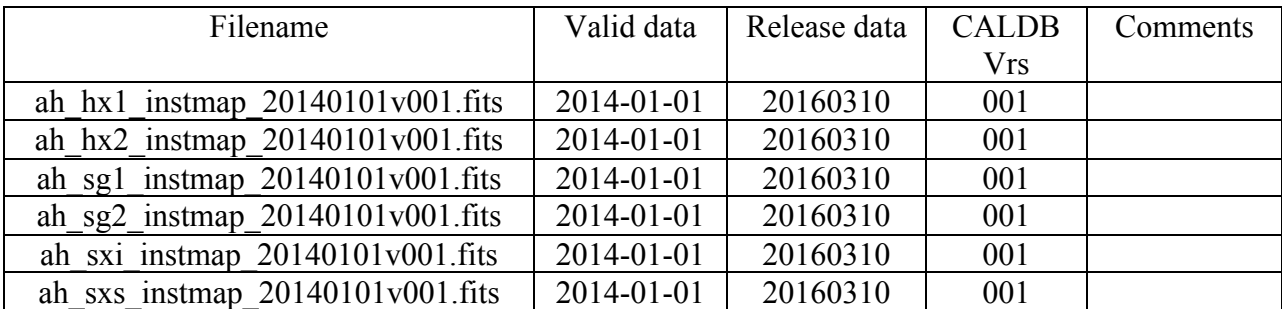

#### **2 Release CALDB 20160310**

#### **2.1 Data Description**

The data are derived from ground-based co-alignment measurements of the Hitomi telescopes.

#### **2.2 Data Analysis**

The alignment measurements were processed to derive the relative orientation (tilt) of each instrument mirror axis relative to a common axis and the relative differences between the instrument detector centers and the common axis. These quantities were then combined with the instrument coordinate system definitions to calculate offsets between instrument-specific (DET) coordinates and mission-common (FOC) coordinates. The locations of the instrument optical

.

axes are also calculated. This alignment information is stored in the instrument Telescope Definition (TelDef) file.

#### **2.3 Results**

The instrument maps are derived in the following way. First a FITS image is created in an instrument-specific coordinate system. The alignment data in the TelDef file for the given instrument is used to generate a transformation matrix for the FTOOLS (heasoft v6.18) program *imagetrans*, which converts the FITS image into the common FOC system. The tool *fthedit* is used to write to the instrument map header keywords that are needed for the generation of the exposure map.

#### **2.4 Comparison with previous releases**

This is the first release of these data products.